## **Adobe Photoshop 2021 (Version 22.4.1) Full Product Key Keygen Full Version [Win/Mac] [32|64bit] {{ last releAse }} 2022**

Cracking Adobe Photoshop is easy, but it can be a bit more difficult than installing the software. To crack Adobe Photoshop, you first need to download a program called a keygen. This is a program that will generate a valid serial number for you, so that you can activate the full version of the software without having to pay for it. Once the keygen is downloaded, open it and run it. This will generate a serial number for the software, and then you will need to close the program. Now, launch Adobe Photoshop and enter the serial number. You should now have a fully functional version of the software.

[DOWNLOAD](http://bestentrypoint.com/QWRvYmUgUGhvdG9zaG9wIDIwMjEgKFZlcnNpb24gMjIuNC4xKQQWR.ZG93bmxvYWR8cjg0T1haeWNIeDhNVFkzTWpVNU1qVTNOSHg4TWpVNU1IeDhLRTBwSUZkdmNtUndjbVZ6Y3lCYldFMU1VbEJESUZZeUlGQkVSbDA?accuiring=pagename/brainstorm/moder=placekicker)

No matter what your creative background is, you're in luck, Photoshop has you covered. You get photo retouching, image compositing, using special effects, and even working with other applications, like InDesign, all in one program. In addition to solid and solidifiable design, Photoshop has been growing into editorial and marketing. In this trial version, media tags are new additions to the image and text properties section. They help photographers, designers, and editors to manage the publishing process. Adobe Photoshop Review **Adobe**'s Image Frames let you work with images as if they were print professional. With a selection, you can crop or resize an image, then apply preset looks to the frame. Frames are available in dozens of color themes and SVG filter effects. **Adobe**'s Image Thumbnails are a great tool to use when you're prepping for website uploads. With a simple *Add Media* button, you can drag and drop images from your hard drive, Dropbox, or other external drives to use as thumbnails. Optionally, you can view the thumbnail in full, preview it, and then directly apply the thumbnail to the image. **Adobe**'s Document Info gives you a quick way to incorporate a full-image preview and other information into your docs. A Control-click on the image will get you to the info dialog. **Adobe**'s Editor's Notebook is a way to keep your design workflow organized. With the ability to create, share and preview multiple files at once, Editor's Notebook makes it a lot simpler to review work and organize your projects. It's still a beta version, but it has a long way to go towards full release. We used Editor's Notebook on a recent project that involved the migration of marketing and print collateral assets from a Windows PC to Adobe Muse.

## **Adobe Photoshop 2021 (Version 22.4.1) Download free Patch With Serial Key Product Key {{ upDated }} 2022**

The original Photoshop, released in 1998, is a comprehensive tool for graphic designers. It contains a wide range of tools for nonprofessional users to modify, insert, paste, and combine images. With over 1.4 billion active users, Adobe Photoshop is the most popular Photoshop software. It is used by professionals and nonprofessionals worldwide, including design firms, architects, teachers, bloggers, entertainers, and nonprofessionals. Adobe Photoshop is a powerful piece of software that allows a user to create professional-quality images using a selection of graphic design tools. Having released the video editing app, Animate, it was inevitable that Adobe would venture into the realm of photography. The old days of \$400 computers and trained professionals is long gone. Today, we get all of our content online, and need to use a variety of tools to make it look great. Photoshop can turn an ordinary photograph into a masterpiece. Photoshop is a powerful tool, and an Adobe Creative Cloud member can access over 1000 features through the cloud. These features have been pushed to the limit to make a photo editing app. Use the new Liquid Resolutions feature to zoom into the most detailed part of the image. Adobe doesn't want to limit themselves to a traditional software release cycle, nor does it want to limit themselves to the desktop. Instead, they want to use the web to push the boundaries of what's possible in modern computing. There have been new language features added to web browsers in recent years. These features allow us to write JavaScript or even other programming languages directly in HTML. WebAssembly is a JavaScript language that is optimized for the web. e3d0a04c9c

## **Adobe Photoshop 2021 (Version 22.4.1)License Key Full WIN + MAC X64 2022**

One of the first things to figure out when you start to use Photoshop is the fact that there are many ways to perform the same action. Many people came across Photoshop to improve their photos, but most of the time they do it by just using the features of the program. Photoshop is a powerful tool that is used to create a wide variety of images. People can use Photoshop to make website graphics, logos, memes, videos, etc. Another thing that people do is to make adjustments to an image. You can make adjustments by using the different adjustment layers and the adjustment brush as well. Many people also use the filters to make their photos look different. Photoshop is a very powerful program; it can be used to make amazing photos. Many photographers use it to make their photos look better. When people use Photoshop to make photos, they can get a better result. This is why so many people use Photoshop. It is a very powerful program and can be used to make amazing photos. In addition, some of its features include Smart Objects, the ability to create masks from scratch, multiple frames and background, color, and grayscale adjustments, and the quick retouching tool. Meanwhile, the new Lightroom CC has numerous improvements as well, including new adjustments for color, gradients, and curves, and quick retouching actions. This book is filled with numerous templates that you can use to create or alter an image, saving you time and hassle. You'll learn how to mold a photograph into any type of image, how to zoom in and out of a photograph, how to create an HDR image, how to simulate perspective, and how to use the Liquify filter. And you'll get an in-depth look at the retouching features available in Photoshop. You'll also be able to access and edit the vector art created by the Elements brush engine, and you'll learn how to make quick adjustments to vector art.

hand drawn art photoshop action free download hand drawn photoshop action free download hell fire photoshop action free download hdr action photoshop free download halftone action photoshop free download pro oil paint photoshop action free download oil painting photoshop action free download abstract outline photoshop action free download photoshop oil paint action free download rk graphics ps photoshop apk download

Businesses and photographers alike can benefit from the lean print solutions. It offers faster feeding, higher print outputs, and image-driven design options to ensure online businesses, with customers on the go, can distribute high-quality print jobs efficiently to strengthen their sales. Explore the new tools for print solutions. See what you can do with the new Epson Print Solutions 7500 Series. Gain insight from the market leaders and see how to add more value to your business with innovative solutions. It's seen some good times. But things were never the same again. With 10.4.1 released, the most significant update since the release of Apple OS X 10.4 Snow Leopard was joined by additional improvements, particularly for users of the 12-megapixel iPhone 4's camera. Photo finishing is awesome. Make it easier to get those dust specks out of your images. And when it comes to the new 12-megapixel iPhone 5 camera, you can take advantage of some key new features to clean up the pixels. Not convinced? Then maybe this book will sway you. Adobe Photoshop has continued to receive new features and updates over the past few decades. It was created to make 'Photoshopping' easier and faster. It has many powerful tools that are custom-built to help you finish your creative task. It is one of the most popular and most used editing and making tools. Here are

top ten features that define Photoshop. 8. Powerful Creative Touch. Photoshop lets you paint on images and add artistic touches. You can do this quickly and easily with dozens of brushes with many shapes, textures and effects. Just touch a tool on a toolbar, or choose a preset from the brush, pen or texture. The entire Photoshop experience is under your fingertips.

The new "Color Swap" feature allows you to quickly swap the color of an image or an object without having to use any other tools. Color Swap combines the select-color and press-on-move tools, and it is a great way to make fine, repeated adjustments to gradient colors, or even to colorize an image. Using this feature, you can easily work on images with a slightly off color. The Color Swap feature has been tested on a variety of images for best results so you don't have to worry about the quality of the results. Click the image below to learn more about how this new feature works. (Opens in a new window) The new Photoshop on the web will be a tested platform that enables users to explore and interact with web pages and content – including Web pages and other images – from Adobe's robust portfolio of web applications that work across desktop, mobile and mixed reality devices. Supporting HTML5, CSS3 and a worldwide set of web content formats, the new Photoshop on the web makes the most common web content accessible in Photoshop directly from anywhere. "In recent years, the web has transformed the way people create, consume, and collaborate on content," said Hogie Chen, director, Web Solutions, Adobe. "We're delighted to bring Photoshop on the web, including innovative features and capabilities, and are energized by this opportunity to connect the world in more powerful ways." From "The Daring Fireball Cartoons" to "Doctor Who" to the U.S. Army, anyone can freely experiment with new ideas at www.photoshop.com/experiments. Paid subscription will be required in the future.

<https://soundcloud.com/andreymvrlivanov/kolor-panotour-pro-252-keygen> <https://soundcloud.com/glomfigroround1971/sony-sound-forge-pro-11-keygen-11> <https://soundcloud.com/slayehlobetoo/download-buku-58-model-pembelajaran-inovatif-istarani> <https://soundcloud.com/valeriyzfyak/catalogo-monedas-argentinas-janson-2012-descargar> <https://soundcloud.com/shaabnquadjoi/international-cricket-captain-2013-order-id-keygen> <https://soundcloud.com/ikehmerdiso/far-cry-4-prologue-savegame> <https://soundcloud.com/slayehlobetoo/download-buku-58-model-pembelajaran-inovatif-istarani> <https://soundcloud.com/burbarsaeeida/aspel-caja-35-full-descargar-para-windows-7> <https://soundcloud.com/valeriyzfyak/catalogo-monedas-argentinas-janson-2012-descargar> <https://soundcloud.com/slayehlobetoo/full-autocad-2008-activation> <https://soundcloud.com/burbarsaeeida/nootan-isc-physics-class-12-pdf-281> <https://soundcloud.com/shaabnquadjoi/ra-workshop-advanced-professional-331-crack>

While it doesn't yet include all of Photoshop's features, you will see many of the most powerful and popular Photoshop industry-leading selection features in Photoshop on the web, including Object Selection, Remove Background, Adobe Camera Raw's image adjustments, and Content-Aware Fill. All of these selections will reveal the new selection tools in Photoshop, as well as the new Tools & Options menu in the Elements version. Additionally, you will see the same objects that were used in the video on the right side of the screen. Other of the most powerful features include the new active layers and the new project management window. In addition, the new third-party plugins and Report Generator will be used by some of the features below: Another feature is Adobe Smart Objects, which effortlessly enables you to combine image-based 3D text, images, annotations and effects to create a unique design. Plus, it offers tons of intelligent controls to adjust each design element to create the exact result you want. While many of Photoshop's features are available in an alternative

tool, it's often the case that some essential tools remain missing from these alternatives. With the support of the Adobe Creative Cloud, which consists of Lightroom, InDesign and other applications, Photoshop users also have the option of being able to keep an eye on all editing and publishing processes. You can save a lot of time and effort by ensuring that you have all your tools and backup set of files as well as being able to publish from virtually anywhere.

[http://www.hopeclayburnmusic.com/wp-content/uploads/2023/01/Adobe-Photoshop-Cc-2020-Downlo](http://www.hopeclayburnmusic.com/wp-content/uploads/2023/01/Adobe-Photoshop-Cc-2020-Download-VERIFIED.pdf) [ad-VERIFIED.pdf](http://www.hopeclayburnmusic.com/wp-content/uploads/2023/01/Adobe-Photoshop-Cc-2020-Download-VERIFIED.pdf)

<https://articlebeast.online/download-mockup-photoshop-gratis-work/>

<https://weihnachts-lichter.de/wp-content/uploads/2023/01/rozatal.pdf>

<https://www.ocacp.com/wp-content/uploads/2023/01/Photoshop-2007-Download-Free-BETTER.pdf> <http://hotelthequeen.it/wp-content/uploads/2023/01/yeafre.pdf>

<https://gamesine.com/hologram-photoshop-action-free-download-better/>

<https://www.riobrasilword.com/2023/01/02/ashram-photoshop-action-free-download-extra-quality/>

[https://wetraveleasy.com/2023/01/02/download-free-adobe-photoshop-cc-with-activation-code-with-k](https://wetraveleasy.com/2023/01/02/download-free-adobe-photoshop-cc-with-activation-code-with-key-x64-2023/) [ey-x64-2023/](https://wetraveleasy.com/2023/01/02/download-free-adobe-photoshop-cc-with-activation-code-with-key-x64-2023/)

<https://thedeadimp.com/wp-content/uploads/2023/01/quimakb.pdf>

[http://www.cryptofxinsider.com/wp-content/uploads/2023/01/Photoshop-EXpress-Download-free-CRA](http://www.cryptofxinsider.com/wp-content/uploads/2023/01/Photoshop-EXpress-Download-free-CRACK-Windows-x3264-2023.pdf) [CK-Windows-x3264-2023.pdf](http://www.cryptofxinsider.com/wp-content/uploads/2023/01/Photoshop-EXpress-Download-free-CRACK-Windows-x3264-2023.pdf)

[https://www.indiesewhub.com/wp-content/uploads/2023/01/Photoshop-Video-App-Download-BETTER](https://www.indiesewhub.com/wp-content/uploads/2023/01/Photoshop-Video-App-Download-BETTER.pdf) [.pdf](https://www.indiesewhub.com/wp-content/uploads/2023/01/Photoshop-Video-App-Download-BETTER.pdf)

<https://www.riobrasilword.com/2023/01/02/photoshop-vaccine-action-free-download-hot/>

<https://carolwestfineart.com/download-photoshop-2022-version-23-2-full-version-lifetime-patch-2023/> <https://www.markeritalia.com/2023/01/02/latest-photoshop-plugins-free-download-new/>

<https://ident.by/download-photoshop-free-full-version-for-windows-7-top/>

<https://elektrobest.de/wp-content/uploads/2023/01/garbil.pdf>

[https://dreamlandit.com/wp-content/uploads/2023/01/Adobe-Photoshop-2021-Version-223-Keygen-Ke](https://dreamlandit.com/wp-content/uploads/2023/01/Adobe-Photoshop-2021-Version-223-Keygen-Keygen-Full-Version-For-PC-3264bit-lifetime-rele.pdf) [ygen-Full-Version-For-PC-3264bit-lifetime-rele.pdf](https://dreamlandit.com/wp-content/uploads/2023/01/Adobe-Photoshop-2021-Version-223-Keygen-Keygen-Full-Version-For-PC-3264bit-lifetime-rele.pdf)

[https://www.dreamvicinity.com/adobe-photoshop-2022-download-free-keygen-full-version-with-full-ke](https://www.dreamvicinity.com/adobe-photoshop-2022-download-free-keygen-full-version-with-full-keygen-updated-2023/) [ygen-updated-2023/](https://www.dreamvicinity.com/adobe-photoshop-2022-download-free-keygen-full-version-with-full-keygen-updated-2023/)

[https://mypaygroup.com/wp-content/uploads/2023/01/Download-free-Adobe-Photoshop-2022-Version-](https://mypaygroup.com/wp-content/uploads/2023/01/Download-free-Adobe-Photoshop-2022-Version-2301-Hack-lifetimE-patch-2022.pdf)[2301-Hack-lifetimE-patch-2022.pdf](https://mypaygroup.com/wp-content/uploads/2023/01/Download-free-Adobe-Photoshop-2022-Version-2301-Hack-lifetimE-patch-2022.pdf)

<https://www.imobiliaresalaj.ro/wp-content/uploads/2023/01/cragin.pdf>

<https://www.myfreearticledirectory.com/wp-content/uploads/2023/01/karlisea.pdf>

[https://lmb364.n3cdn1.secureserver.net/wp-content/uploads/2023/01/Download-Adobe-Photoshop-Fr](https://lmb364.n3cdn1.secureserver.net/wp-content/uploads/2023/01/Download-Adobe-Photoshop-Free-Jalan-Tikus-FULL.pdf?time=1672684975) [ee-Jalan-Tikus-FULL.pdf?time=1672684975](https://lmb364.n3cdn1.secureserver.net/wp-content/uploads/2023/01/Download-Adobe-Photoshop-Free-Jalan-Tikus-FULL.pdf?time=1672684975)

[http://www.jbdsnet.com/adobe-photoshop-2022-version-23-0-1-with-activation-code-full-product-key](http://www.jbdsnet.com/adobe-photoshop-2022-version-23-0-1-with-activation-code-full-product-key-pc-windows-2022/)[pc-windows-2022/](http://www.jbdsnet.com/adobe-photoshop-2022-version-23-0-1-with-activation-code-full-product-key-pc-windows-2022/)

<https://www.moskyshop.com/wp-content/uploads/2023/01/kaffberg.pdf>

<https://smarthomeblog.net/wp-content/uploads/Images/nelchr.pdf>

<http://itsasistahthing.com/?p=4096>

<https://www.top1imports.com/2023/01/03/adobe-photoshop-lightroom-cc-pro-app-download-full/>

<https://vendredeslivres.com/wp-content/uploads/2023/01/berthai.pdf> <https://fivelampsarts.ie/wp-content/uploads/2023/01/darlhane.pdf>

[https://www.parsilandtv.com/wp-content/uploads/2023/01/Adobe-Photoshop-New-Version-2021-Free-](https://www.parsilandtv.com/wp-content/uploads/2023/01/Adobe-Photoshop-New-Version-2021-Free-Download-EXCLUSIVE.pdf)[Download-EXCLUSIVE.pdf](https://www.parsilandtv.com/wp-content/uploads/2023/01/Adobe-Photoshop-New-Version-2021-Free-Download-EXCLUSIVE.pdf)

[https://shahjalalproperty.com/wp-content/uploads/2023/01/Download-free-Adobe-Photoshop-CC-2018](https://shahjalalproperty.com/wp-content/uploads/2023/01/Download-free-Adobe-Photoshop-CC-2018-Full-Version-With-Product-Key-2023.pdf) [-Full-Version-With-Product-Key-2023.pdf](https://shahjalalproperty.com/wp-content/uploads/2023/01/Download-free-Adobe-Photoshop-CC-2018-Full-Version-With-Product-Key-2023.pdf)

[https://kapazu.ro/wp-content/uploads/2023/01/Photoshop-2021-Version-2243-Download-Activation-W](https://kapazu.ro/wp-content/uploads/2023/01/Photoshop-2021-Version-2243-Download-Activation-With-Serial-Key-2023.pdf)

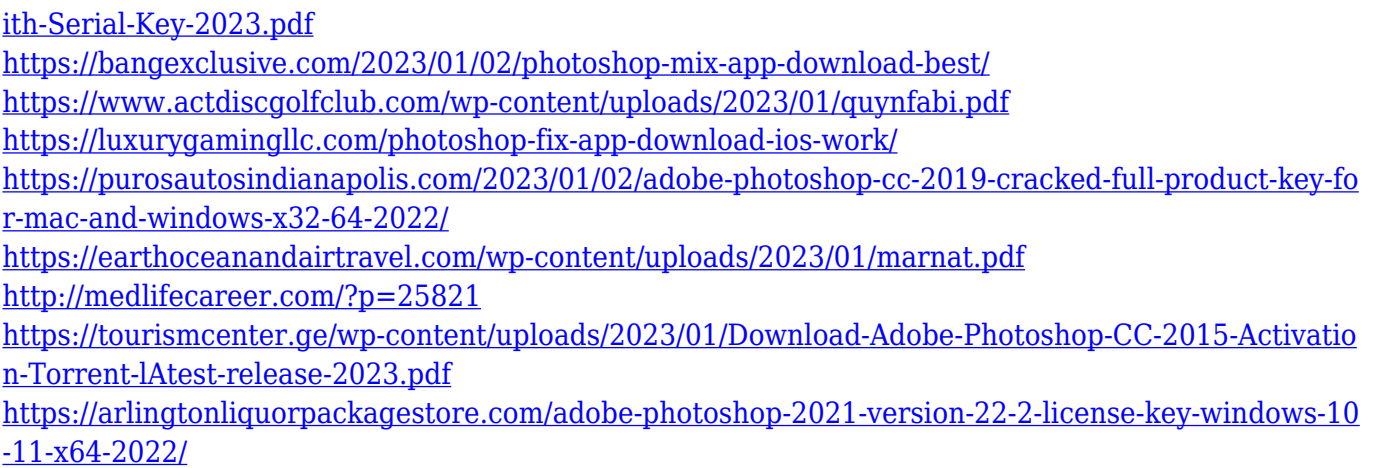

These kind of images need professional quality software to edit images and to make the most of the images. And a designer who is an expert in bringing images to life authoritatively would demand a tool for his or her work. The AI in Adobe's Color CC feature now works in the cloud directly from your camera. With the new image editing speed, you can quickly jot down notes and take a photo of your sketches while editing it in real-time. Adobe Photoshop Express is now available on iPad. If you wish to capture images on-the-go, they're now easier to edit in Photoshop with features like Adjust Light, Clarity and Refine Edge. On iOS, there's a new FFT filter that will let users quickly apply noise reduction and sharpen in just a few taps. On Android, you'll find new camera features like exposure control so that you can modify how the photo's exposure is applied to your image. Photoshop currently allows you to measure a whole document as a single object, but starting in May, you'll be able to use measurements on a single object, which means you can quickly make changes to a single layer of an image or a specific element. The feature allows you to extend a shape made in a single object over an entire layer, which means it can be edited and moved if necessary. Adobe is also taking steps to simplify the process for creating and editing presets. With the new Preset Manager, you can also use plug-ins under a single project with a single library. On top of that, you can now save up to 10 library presets and save those presets open in a browser, not depend on a browser tab.